Lista de atividades sobre MDC.

Nesta aula, definiremos e estudaremos métodos para calcular o máximo divisor comum e o mínimo múltiplo comum de números naturais, bem como algumas de suas propri edades. Vamos começar estudando o máximo divisor comum. Consideremos os números naturais a 1 , . . . , a m , e suponhamos que esses números não sejam todos nulos, ou seja, que há, dentre eles, pelo menos um que seja diferente de zero. O máximo divisor comum (MDC) dos números naturais a 1 , . . . , a m é o maior número natural d que divide todos esses números.

Exemplos: Os números 12, 18 e 30 têm conjuntos de divisores respectivamente iguais a:

 $D(12) = \{1, 2, 3, 4, 6, 12\}$  Observe que  $D(12)$ : Lê-se divisores de 12  $D(18) = \{1, 2, 3, 6, 9, 18\}$  e  $D(30) = \{1, 2, 3, 5, 6, 10, 15, 30\}$ 

Observe agora que os divisores em comum de 12, 18 e 30 são {1, 2, 3, 6} e que o maior destes é o 6 logo 6 é o máximo divisor.

Exemplo 2. Vamos calcular o MDC entre 13650 e 27720 usando o método da listagem de divisores. O mesmo esquema do exemplo anterior tomamos os divisores de cada um vemos quais estão em comum e vemos qual é o maior.

 $D(13650) = \{1, 2, 3, 5, 6, 7, 10, 13, 14, 15, 21, 25, 26, 30, 35, 39, \ldots\}$ 42, 50, 65, 70, 75, 78, 91, 105, 130, 150, 175, 182, 195, 210, 273, 325, 350, 390, 455, 525, 546, 650, 910, 975, 1050, 1365, 1950, 2275, 2730, 4550, 6825, 13650}.  $D(27720) = \{1, 2, 3, 4, 5, 6, 7, 8, 9, 10, 11, 12, 14, 15, 18, 20, 21,$ 22, 24, 28, 30, 33, 35, 36, 40, 42, 44, 45, 55, 56, 60, 63, 66, 70, 72, 77, 84, 88, 90, 99, 105, 110, 120, 126, 132, 140, 154, 165, 168, 180, mdc (a 1, . . . , a m ) = max(D(a 1) ∩ · · · ∩ D(a m )), 990, 1155, 1260, 1320, 1386, 1540, 1848, 1980, 2310, 2520, 2772, 198, 210, 220, 231, 252, 264, 280, 308, 315, 330, 360, 385, 396, 420, 440, 462, 495, 504, 616, 630, 660, 693, 770, 792, 840, 924, 3080, 3465, 3960, 4620, 5544, 6930, 9240, 13860, 27720}.

Os números 13650 e 27720 têm, respectivamente, 48 e 96 divisores. Os divisores comuns desses dois números são:

 D(13650) ∩ D(27720) = {1, 2, 3, 5, 6, 7, 10, 14, 15, 21, 30, 35, 42, 70, 105, 210}. "Lê-se Divisores de 13650 e 27720"

Asim o (Máximo divisor comum) será mdc (13650, 27720) = max(D(13650) ∩ D(27720)) = 210.

## **Exercíco 1:**

Encontre o mdc dos números a seguir: a)14 e 86. b) 40 e 95 c) 143 e 6 d) 50 e 34 **Segundo método:** Divisões sucessivas. Esse método, também conhecido como algoritmo de Euclides, pode ser aplicado com sucesso ao cálculo do MDC entre dois números naturais. Mais adiante veremos que, aplicando-o várias vezes, também é possível usá-lo para o cálculo do MDC de mais de dois números. O método se baseia nas duas observações a seguir.

Se a e b são números naturais, com b diferente de 0, e r é o resto da divisão de a por b, então

1) mdc  $(a, b) =$  mdc  $(b, r)$ .

2)Se b é diferente de 0, então mdc (b, 0) = b.

### **O método consiste nos seguintes passos:**

1. Se os dois números são iguais a zero, o MDC não existe.

2. Se um dos números for igual a zero, o MDC será o outro número.

3. Se os dois números são diferentes de zero, mas são iguais, o MDC será qualquer um dos dois.

4. Se os dois números são diferentes de zero e diferentes um do outro, divida o maior pelo menor.

5. Se o resto da divisão for igual a zero, o MDC é o menor dos números.

6.Se o resto da divisão for diferente de zero, retorne ao passo 4, substituindo o maior número pelo menor e o menor número pelo resto.

7. Repita os passos 4,5 e 6 até que o resto da divisão seja igual a zero.

Geralmente usamos uma grade como a ilustrada abaixo para fazermos as divisões sucessivas:

Vamos explicar como é o preenchimento da grade (3) aplicando o algoritmo descrito acima a um exemplo.

Vamos calcular novamente o MDC do exemplo 2, usando agora o algoritmo de Euclides. De início, colocamos os dois números na linha do meio da grade, sendo maior número (27720) colocado na primeira casa à esquerda e o menor número (13650) colocado na segunda casa, ao lado do maior número:

Exercício: Calcular (a) mdc(49; 84) (b) mdc(36; 60; 72) (c) mdc(8; 32; 128) (d) mdc(13; 39; 21) (e) mdc(45; 135; 81) (f) mdc(343; 91; 169) (g) mdc(7; 11; 13) (h) mdc(1800; 2700; 4500) (i) mdc(1001; 1002) (j) mdc(1001; 1078)

Já vimos que ás vezes pode ser complicado encontrar uma decomposição em fatores primos. Mas a nossa boa e velha equação de Euclides (equação (1)) nos dá uma outra forma de calcular o mdc entre dois números.

Vamos supor que quero encontrar o mdc(168; 49). A equação de Euclides (equação (1)) nos diz que:

 $168 = 3 * 49 + 21$ 

Ora, estou procurando um divisor de 168 e de 49.

A equação acima mostra que ele terá que ser também um divisor de 21. Então, posso

resolver meu problema procurando o mdc de 49 e 21. Mas  $49 = 2 * 21 + 7$ : Pelo mesmo racioconio posso procurar o mdc(21; 7). Mas temos que:

 $21 = 3 * 7$ , sem resto.

Logo, 7 divide 21, isto é mdc $(7; 21)$  = 7. Voltando passo a passo, mdc $(21; 49)$  = 7, e Finalmente mdc $(168; 49) = 7$ .

Esse procedimento é chamado Algoritmo de Euclides para determinação do mdc. Ele pode ser apresentado de uma forma gráfica:

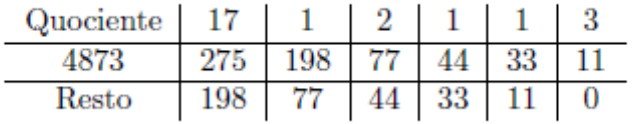

4873 dividido por 275, resulta em quociente 17 com resto 198. 275 dividido por 198 resto 77 quoeciente 1.

Note que o quociente não nos interessa neste algoritmo. Basta o resto.

Exercício: Calcular, usando o algoritmo de Euclides: (a) mdc(1176; 471) (b) mdc(57; 36) (c) mdc(175; 98) (d) mdc(2536; 938) (e) mdc(12578; 6248) (f) mdc(1589; 3584)

#### **Quarto método**

Exemplo 6. Calculemos mdc (13650, 27720) usando, agora, o método da decomposição em fatores primos. Fatorando os dois números em questão, obtemos:

Os primos que dividem simultaneamente os dois n´umeros dados são 2, 3, 5 e 7. O primo 2 aparece com expoente 1 na decomposicão de 13650 e com expoente 3 na decomposição de 27720. Devemos escolher o menor expoente (ou, o que é o mesmo, a maior potência de 2 que divide ambos os números). Portanto 21 = 2 é a potência de 2 que compõe mdc (13650, 27720). Fazendo o mesmo para os outros primos que dividem 13650 e 27720 simutaneamente, obtemos:

mdc (13650, 27720) =  $2 \cdot 3 \cdot 5 \cdot 7$  = 210.

A seguir, exibimos um exemplo onde calculamos o MDC de mais de dois n´umeros utilizando o m´etodo de decomposição em fatores primos.

Exemplo 7. Para calcular mdc (700, 770, 1470) pelo terceiro m´etodo, fatoramos os três números como produtos de potências de primos, encontrando:

Assim, tomando o produto das maiores potências dos primos 2, 5 e 7 que dividem simultaneamente os tr^es n´umeros dados, obtemos :

mdc (700, 770, 1470) =  $2 \cdot 5 \cdot 7 = 70$ .

Exemplo 9. Para calcular mdc (490, 845, 1001), começamos fatorando os três números como produtos de potências de primos:

Como não há primos que dividam 490, 845 e 1001 ao mesmo tempo, concluímos, pela observação anterior, que mdc (490, 845, 1001) = 1.

Verifique que :

mdc (490, 845) = 5,

mdc (845, 1001) = 13

mdc  $(490, 1001) = 7$ .

# **Menor múltiplo comum**

Outra utilização da decomposição em números primos é a determinação do menor múltiplo comum.

Vejamos um exemplo. Três velocistas treinam de bicicleta, na mesma direção, em torno de uma pista circular. Para dar uma volta completa um deles demora 15 segundos , outro demora 18 segundos e o terceiro demora 21 segundos. Eles partem juntos e combinam interromper o passeio quando os três se encontrarem pela primeira vez no ponto de partida.

Já que eles vão dar voltas completas, o tempo gasto será múltiplo de 15 segundos, por causa do primeiro amigo. Será também um múltiplo de 18 e de 21 por causa dos outros amigos. Procuramos,portanto um múltiplo comum. Não há problema em conseguir um múltiplo comum de 15, 18 e 21; basta multiplicá-los: 15\* 18 \* 21 = 5670. Mas o que queremos saber é a primeira vez que todos se encontram no ponto de partida; queremos o **menor múltiplo comum**.

Vamos examinar as decomposições:

 $15 = 3 * 5$ ; um múltiplo de 15 deve ter 3 e 5 como fatores.  $18 = 2 * 3^2$ ; um um múltiplo de 18 deve ter 2 e 3 $2$  como fatores.  $21 = 3 * 7$ ; um um múltiplo de 15 deve ter 3 e 7 como fatores.

Um múltiplo comum de 15, 18 e 21 deve ter esse fatores todos (2, 3, 5 e 7), mas podemos "economizar" fatores:

A potência mais alta de 2 que precisamos é  $2<sup>1</sup>$ A potência mais alta de 3 que precisamos é 3² A potência mais alta de 5 que precisamos é  $5<sup>1</sup>$ A potência mais alta de 7 que precisamos é  $7<sup>1</sup>$ 

Resumindo, o menor múltiplo comum de 15, 18 e 21 é:

mmc(15; 18; 21) =  $2^{1}$  \*  $3^{2}$  \*  $5^{1}$  \*  $7^{1}$  = 630

Assim, a solução nos daria um tempo de 630 segundos, ou seja, 10 minutos e 30 segundos.

Exemplos: 1. mmc(25; 15; 9)  $9 = 3^2$ :  $15 = 3*5$ :  $25 = 5^2$ mmc(25; 15; 9) =  $3^2 * 5^2 = 225$ 

2. mmc(16; 27)

#### mmc(16;27)=

Note que os números não tem fatores comuns, logo o mmc é o produto dos dois números.

3. mmc(6; 8; 24)  $6 = 2 *3$  $8 = 2^3$  $24 = 2^3 \times 3 = 24$ Note que 24 é múltiplo de 6 e de 8, logo é ele mesmo o menor múltiplo comum. Exercício: Calcular:

```
(a) mmc(49; 84)
(b) mmc(36; 60; 72)
(c) mmc(8; 32; 128)
(d) mmc(13; 39; 21)
(e) mmc(45; 135; 81)
(f) mmc(343, 91, 169)(g) mmc(1800; 2700; 4500)
(h) mmc(7; 11; 13)
(i) mmc(i001; 1002)(j) mmc(1001; 1078)
```